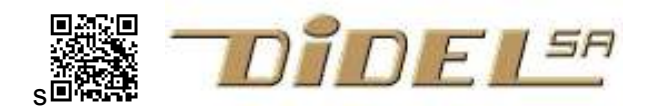

www.didel.com/kidules/Cfacile.pdf

## Kidules pour enseignants - programmation en Arduino/C

Les Kidules ont été développés en 2010 pour enseigner le C dans l'environnement Pinguino compatible et plus agréable qu'Arduino. La vague Arduino a noyé le mérite de Pinguino. Didel a développé le Diduino, plus pratique pour les enseignants, avec un bloc d'expérimentation et un connecteur Kidules.

Avec les Kidules, on connecte des modules dont la fonctionnalité est claire et le comportement fiable, pas de mauvais contact, tous les étudiants ont le même matériel et on se concentre sur le logiciel.

## Set pour enseignants

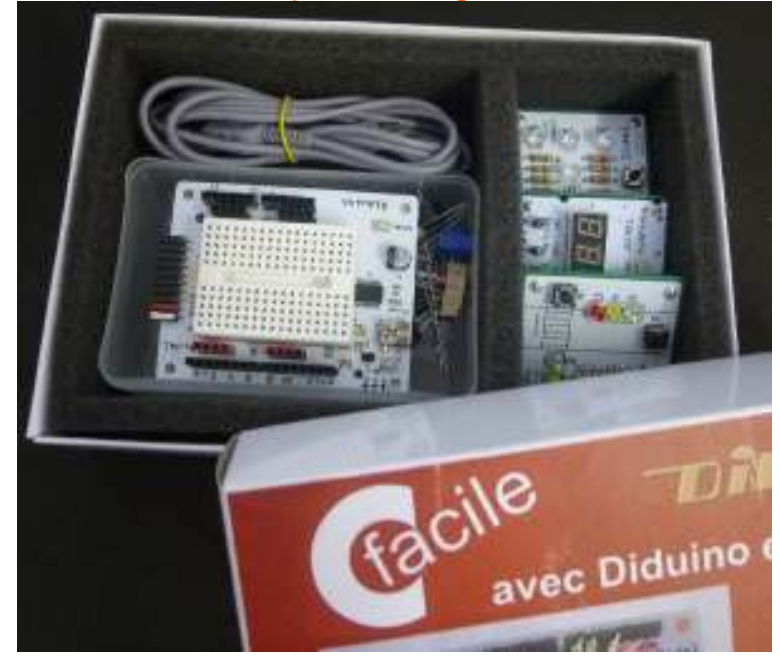

L'apprentissage se fait avec les 3 kidules de la boîte et les quelques composants à mettre sur le bloc d'expérimentation. D'autres Kidules, des composants supplémentaires, des capteurs et des actionneurs sont faciles à obtenir pour continuer à apprendre ou préparer des applications

## Le port Kidule

Les cartes Arduino mettent à disposition 20 lignes d'entrée/sorties réparties sur 3 connecteurs. Diduino ajoute le connecteur Kidule, une spécialité pédagogique de Didel qui regroupe 8 signaux (un octet ou byte, élément de base des ordinateurs) sur un connecteur facile à utiliser.

## Feux pour piétons.

Il permet à des tout débutants de programmer un feu pour piétons en n'utilisant que les instructions les plus simples d'Arduino. L'application est familière, mais elle n'est pas si simple si on tient compte du traffic. Ce kidule permet de bien comprendre la structure d'un programme avec ses définitions, son initialisation et sa boucle. Le if et le while sont les premières structures utilisées. www.didel.com/kidules/CKiFeux.pdf

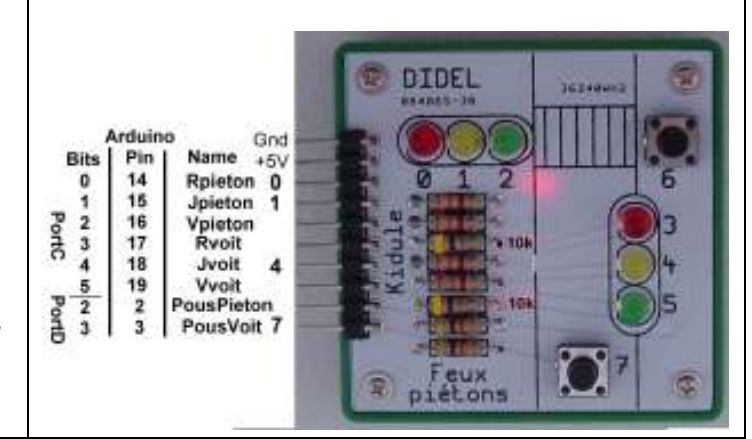

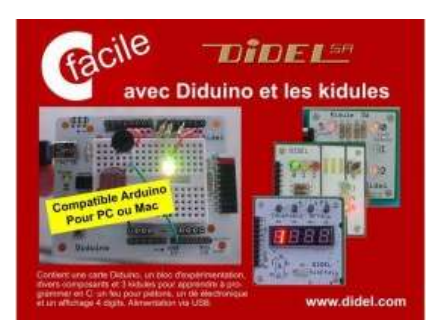

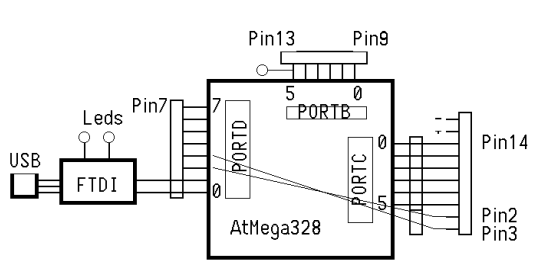

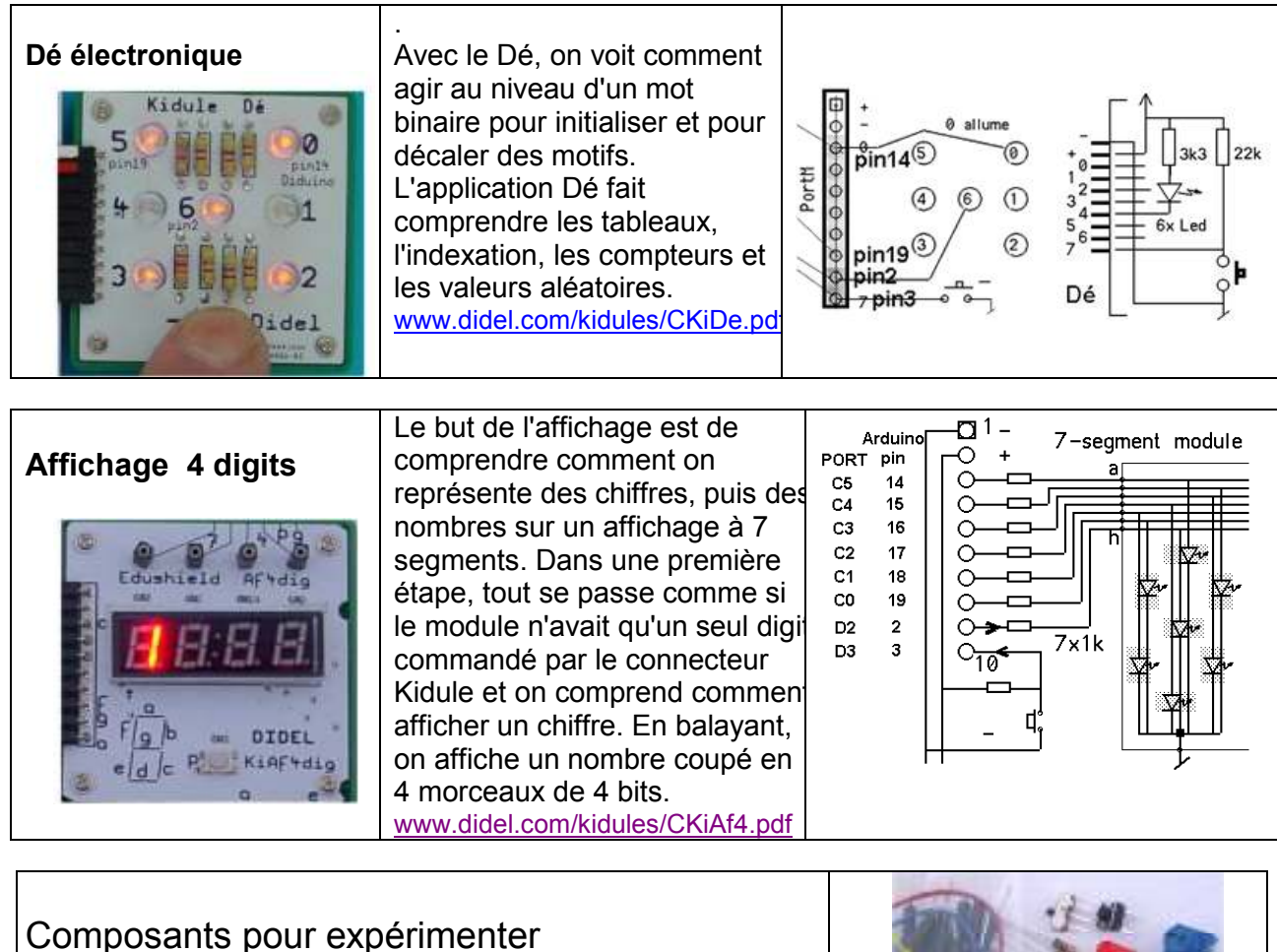

C facile comporte quelques composants pour expérimenter, pour satisfaire à tous les objectifs d'enseignements. www.didel.com/diduino/Composants.pdf

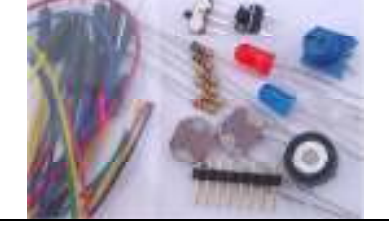

 La famille Kidule comporte, en plus du Dé électronique, du feux rouge pour piéton et de l'affichage 7 segments, un ascenseur, un moteur pas-à-pas horloge, un double moteur pas à pas, une machine à dessiner, un affichage de 2 lignes de 16 caractères, un générateur de figure de Llissajous. D'autres modules sont en préparation pour couvrir les objectifs d'enseignement des écoles générales et techniques à tous les niveaux.

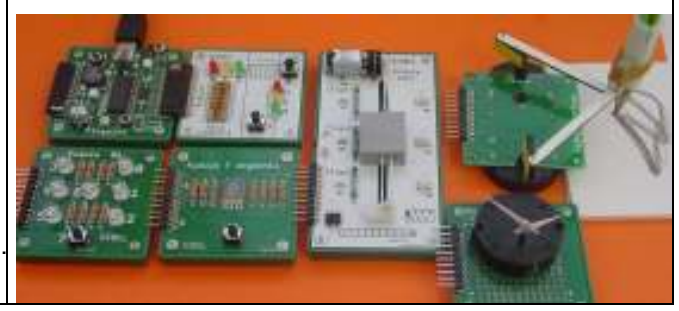

La documentation Diduino est abondante, voir http://www.didel.com/diduino/Liens.pdf Les liens à la documentation Kidules se trouvent sous http://www.didel.com/kidules/Liens.pdf

Des wiki donnent une approche plus progressive avec les environnements Pinguino et Arduino.  $\rightarrow$  Pinguino: http://fr.wikiversity.org/wiki/Kidule\_D%C3%A9 (ce charabia code Dé) http://fr.wikiversity.org/wiki/Kidule\_Ascenseur http://mediawiki.e-apprendre.net/index.php/Kidules http://fr.wikiversity.org/wiki/Introduction\_au\_C\_pour\_la\_robotique  $\rightarrow$  Arduino: http://mediawiki.e-apprendre.net/index.php/Accueil

jdn 130814/131202/140214